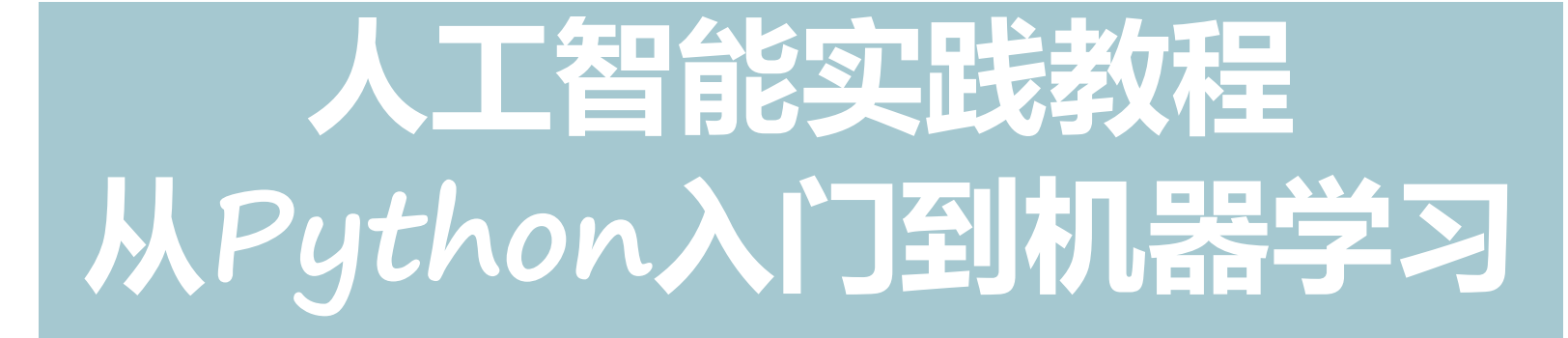

- **所有代码及ppt均可以由以下链接下载**
- **https://github.com/shao1chuan/pythonbook**
- **https://gitee.com/shao1chuan/pythonbook**

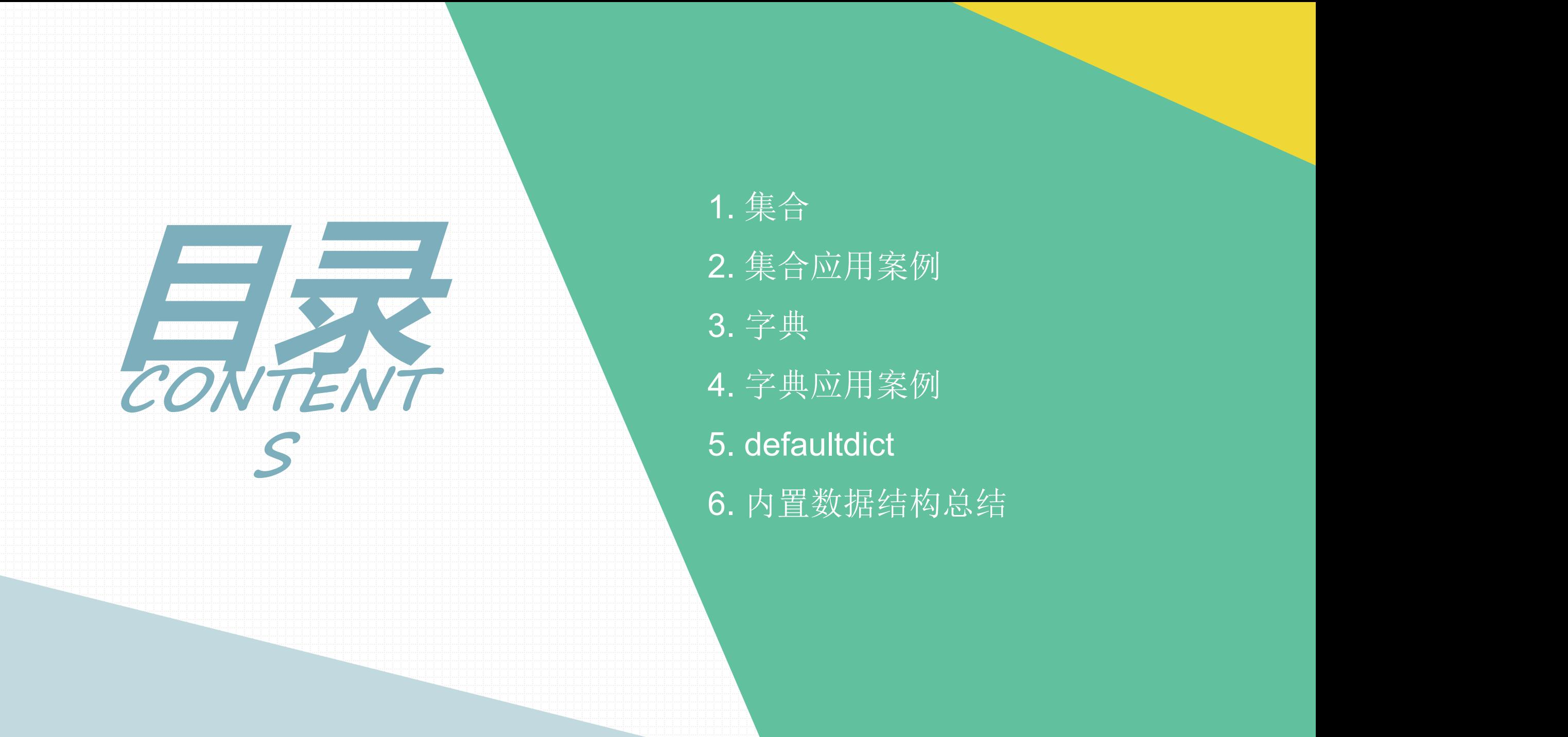

6. 内置数据结构总结

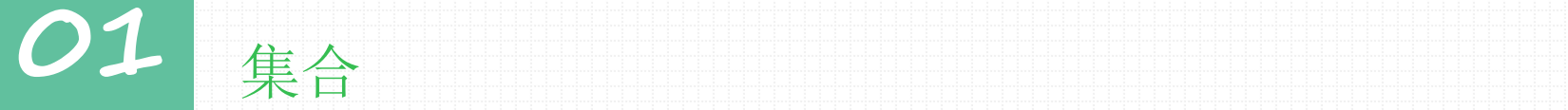

## 集合(set)是一个无序的不重复元素的集体。

## 创建:

1). 使用大括号 { } 或者 set() 函数创建集合; 2). 注意: 创建一个空集合必须用 set() 而不是 { } { } 是用来创建一个空字典。

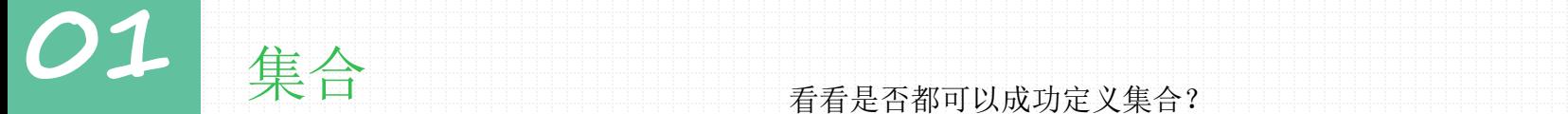

### 看看是否都可以成功定义集合?

 $s1 = \{\}$  $s2 = \{1,2,3\}$ s3 = {1,2,3,'hello',(1,2,3),[1,2,3]} basket = {'apple', 'orange', 'apple', 'pear', 'orange', 'banana'}

s4 = set('abracadabra')

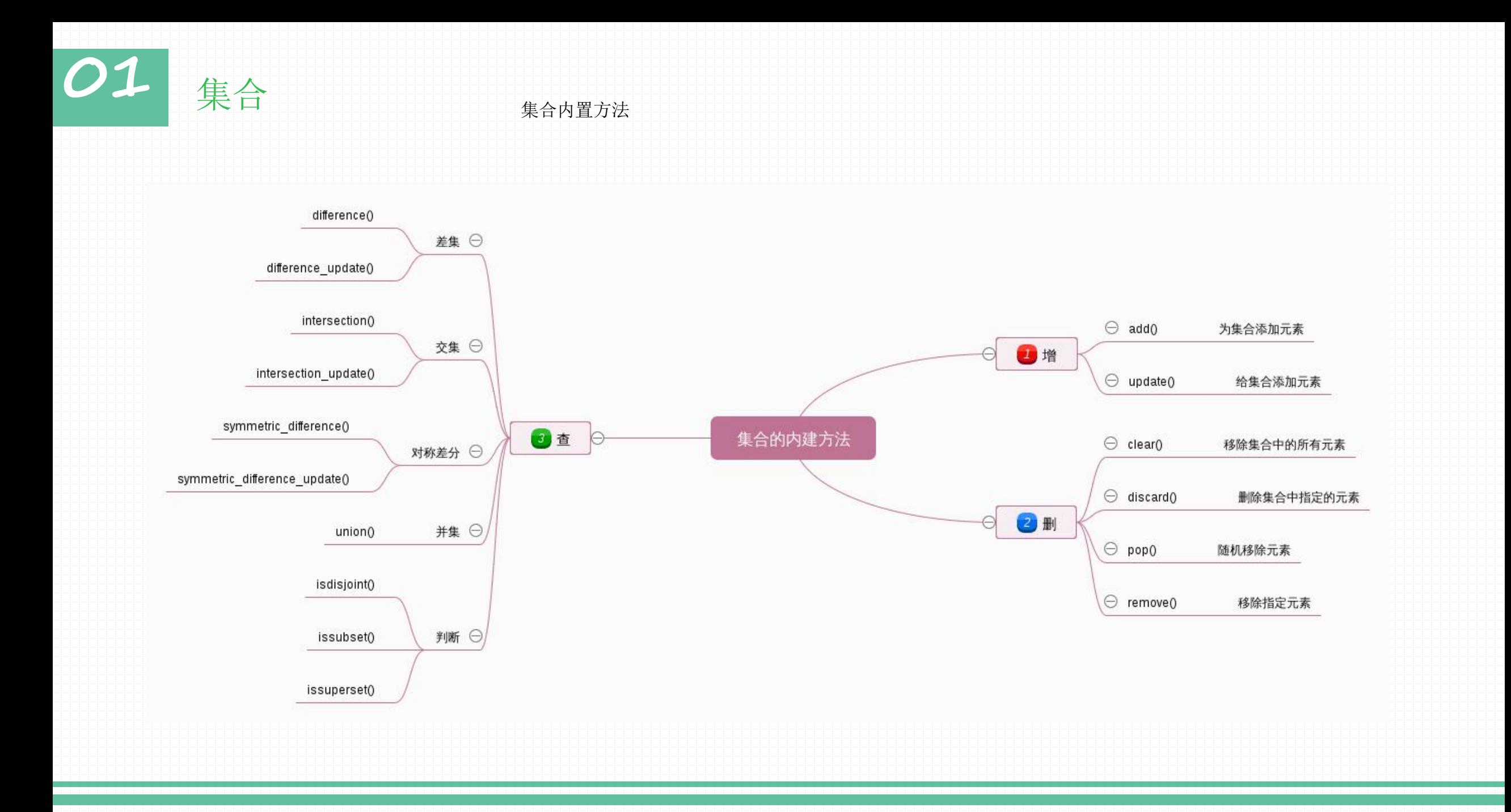

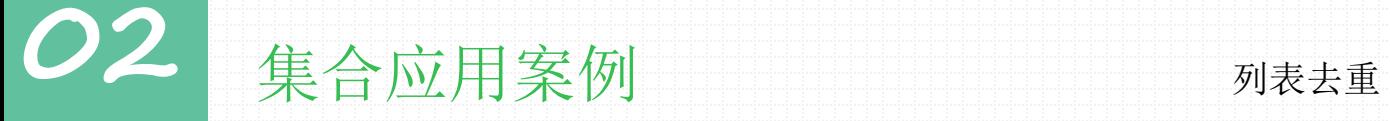

在抓取页面图片时,为避免重复抓取,将抓取的img结果(结果集是list类型的)通过集合去重。

方法一: 依次遍历并判断

```
ids = [1, 2, 3, 3, 4, 2, 3, 4, 5, 6, 1]news ids = []for id in ids:
    if id not in news_ids:
        news_ids.append(id)
print news_ids
```
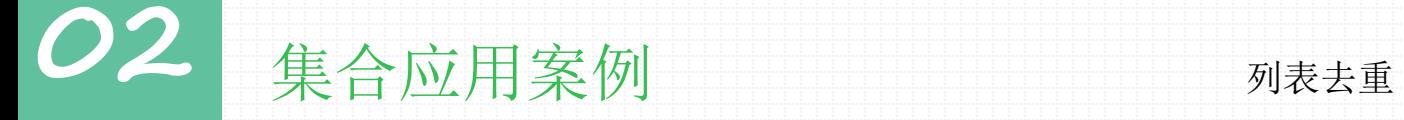

在抓取页面图片时,为避免重复抓取,将抓取的img结果(结果集是list类型的)通过集合去重。

方法二: 通过set方法进行处理

 $ids = [1, 4, 3, 3, 4, 2, 3, 4, 5, 6, 1]$  $ids = list(set(ids))$ 

明明想在学校中请一些同学一起做一项问卷调查,为了实验的客观性,他先用计算机生成了N个1到1000之间的随机整数 (N≤1000),对于其中重复的数字,只保留一个,把其余相同的数去掉,不同的数对应着不同的学生的学号。然后再把这些 数从小到大排序,按照排好的顺序去找同学做调查。请你协助明明完成"去重"与"排序"的工作(同一个测试用例里可能会 有多组数据,希望大家能正确处理)。

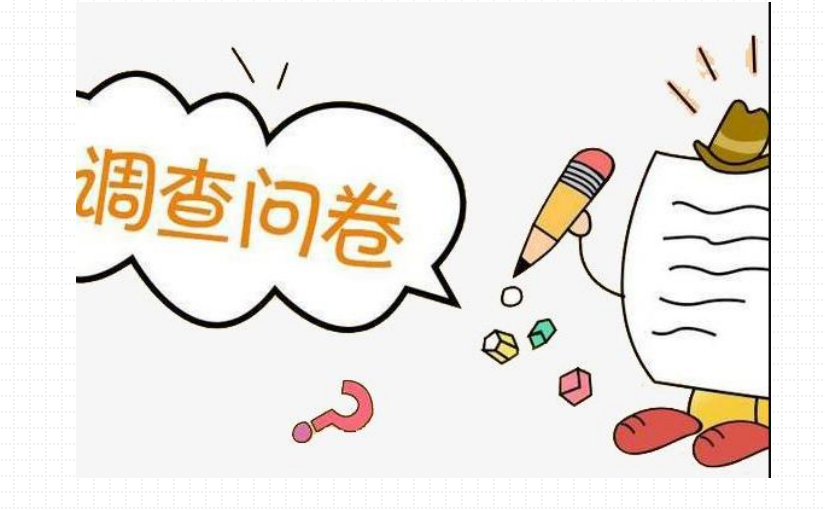

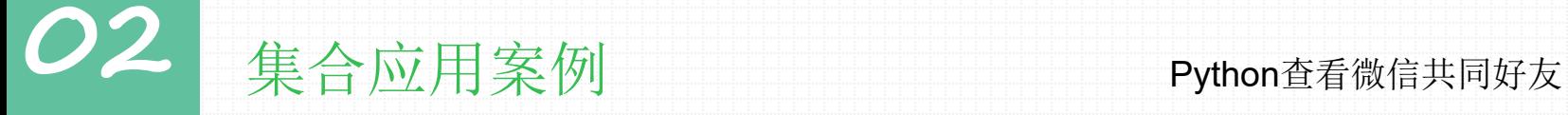

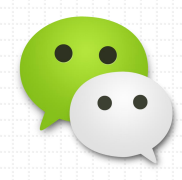

itchat是一个开源的微信个人号接口,使用python调用微信从未如此简单。

思路:

1). 通过itchat微信个人号接口扫码登录个人微信网页版, 获取可以识别好友身份的数

据。此项目需要分别登录两人微信的,拿到两人各自的好友信息存到列表中。

2). 查共同好友就转化成了查两个列表中相同元素的问题。获取到共同好友信息后,

可以通过命令行窗口**print**出来,也可以写入**txt**文件

**美合应用案例 网络美国 中国** Python查看微信共同好友-信息详解及含义

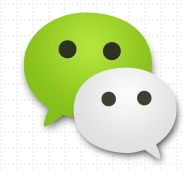

"Uin":  $0$ , "UserName": 用户名称, 一个"@"为好友, 两个"@"为群组 "NickName": 昵称 "HeadImgUrl":头像图片链接地址 "ContactFlag": 1-好友, 2-群组, 3-公众号 "MemberCount": 成员数量, 只有在群组信息中才有效, "MemberList": 成员列表, "RemarkName": 备注名称 "HideInputBarFlag": 0, "Sex": 性别, 0-未设置(公众号、保密), 1-男, 2-女 "Signature": 公众号的功能介绍 or 好友的个性签名 "VerifyFlag": 0, "OwnerUin": 0,

"PYInitial": 用户名拼音缩写 "PYQuanPin": 用户名拼音全拼 "RemarkPYInitial":备注拼音缩写 "RemarkPYQuanPin": 备注拼音全拼 "StarFriend": 是否为星标朋友 0-否 1-是 "AppAccountFlag": 0, "Statues": 0, "AttrStatus": 119911, "Province": 省 "City": 市 "Alias":

"SnsFlag": 17

# **02** 集合应用案例 Python查看微信共同好友  $\bullet$  $\bullet$   $\bullet$ itchat获取A itchat获取B 用户的好友信 用户的好友信 息 息 将UserName集 将UserName集 合存储 合存储 求两个集合的 交集

# **02** 集合应用案例 Python查看微信共同好友

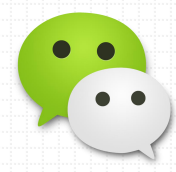

import itchat

 $def get list():$ # 在命令行生成登录二维码 #itchat.auto login(enableCmdQR=True)

# 获取登录二维码图片, 扫码登录微信网页版 itchat.auto login() #获取好友信息列表 friendList = itchat.get friends(update=True) $[1:]$ 

#每个登录的微信号生成一个好友信息列表  $contactlist = set()$ for i in friendList: # 将该好友添加到列表中 contactlist.add(i['NickName'])

#登出微信号 itchat.logout() # 返回该微信号好友信息列表 return contactlist

#获取第一位扫码登录微信号的好友信息列表  $contactlist1 = get_list()$ 

#获取第二位扫码登录微信号的好友信息列表  $controlist2 = get_list()$ 

### #共同好友计数

print(len(contactlist1 & contactlist2 ))

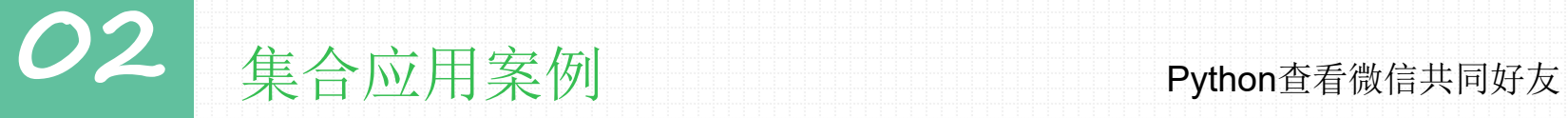

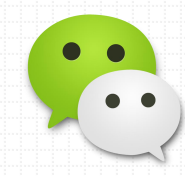

提升版: 想要获取共同好友的更多信息, 该如何解决呢?

Login successfully as import \*<br>LOG OUT! 你们共有851位共同好友(若除性别外其它信息为空,不在此记录),他们分别是: 好友昵称:第五松,陕西咸阳,男<br>好友昵称:Yichen,陕西西安,男<br>好友昵称:王雪艳,陕西咸阳,女

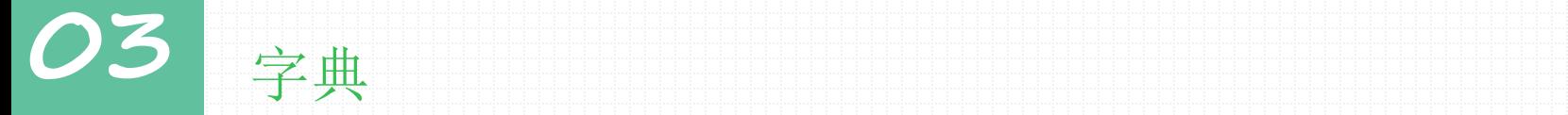

字典是另一种可变容器模型,且可存储任意类型对象。 键一般是唯一的,如果重复最后的一个键值对会替换前面的,值不需要唯一。

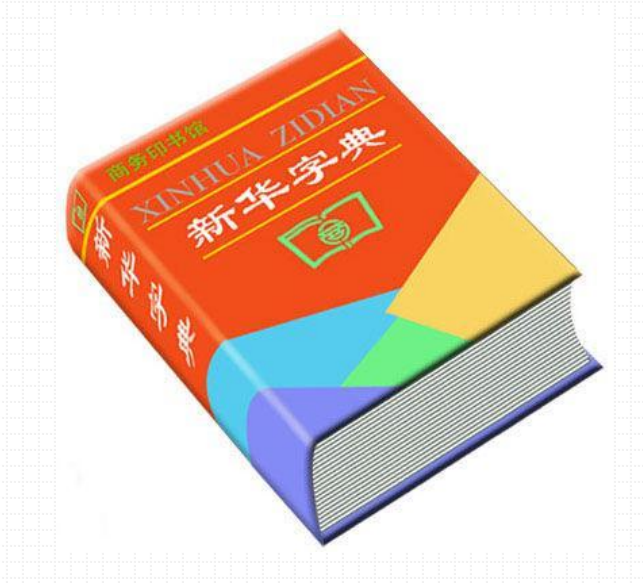

 $d = {key1 : value1, key2 : value2 }$ d = {'Z' : '字', 'D' : '典' }

●3 字典 字典创建与删除 字典创建与删除

## 1). 简单字典创建

```
In [13]: dic = {"name":"fentiao", "age":5, "gender":"male"}
In [14]: dic['name']Out[14]: 'fentiao'
In [15]: dic[0]Traceback (most recent call last)
KeyError
<ipython-input-15-c3244007d783> in <module>()
--- > 1 dic [0]
KeyError: 0
```
## 2). 内建方法:fromkeys

字典中的key有相同的value值,默认为None

```
In [16]: ddict = {}.fromkeys(('username','password'),'fentiao')
```

```
In [17]: ddict
Out[17]: {'password': 'fentiao', 'username': 'fentiao'}
```

```
In [18]: ddict = {}.fromkeys(('username','password'),)
```

```
In [19]: ddict
Out[19]: {'password': None, 'username': None}
```
●3 字典 字典创建与删除

### 字典创建与删除

3). zip间接创建

```
>>> userInfo = zip(["name", "age"], ["fentiao", 10])
>>> dict(userInfo)
{\text{ 'name': 'fentiao', 'age': 10}}
```
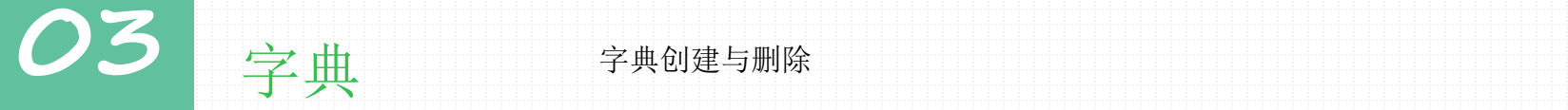

### 字典创建与删除

# 3). zip间接创建

>>> userInfo = zip(["name", "age"], ["fentiao", 10])

>>> dict(userInfo)

{'name': 'fentiao', 'age': 10}

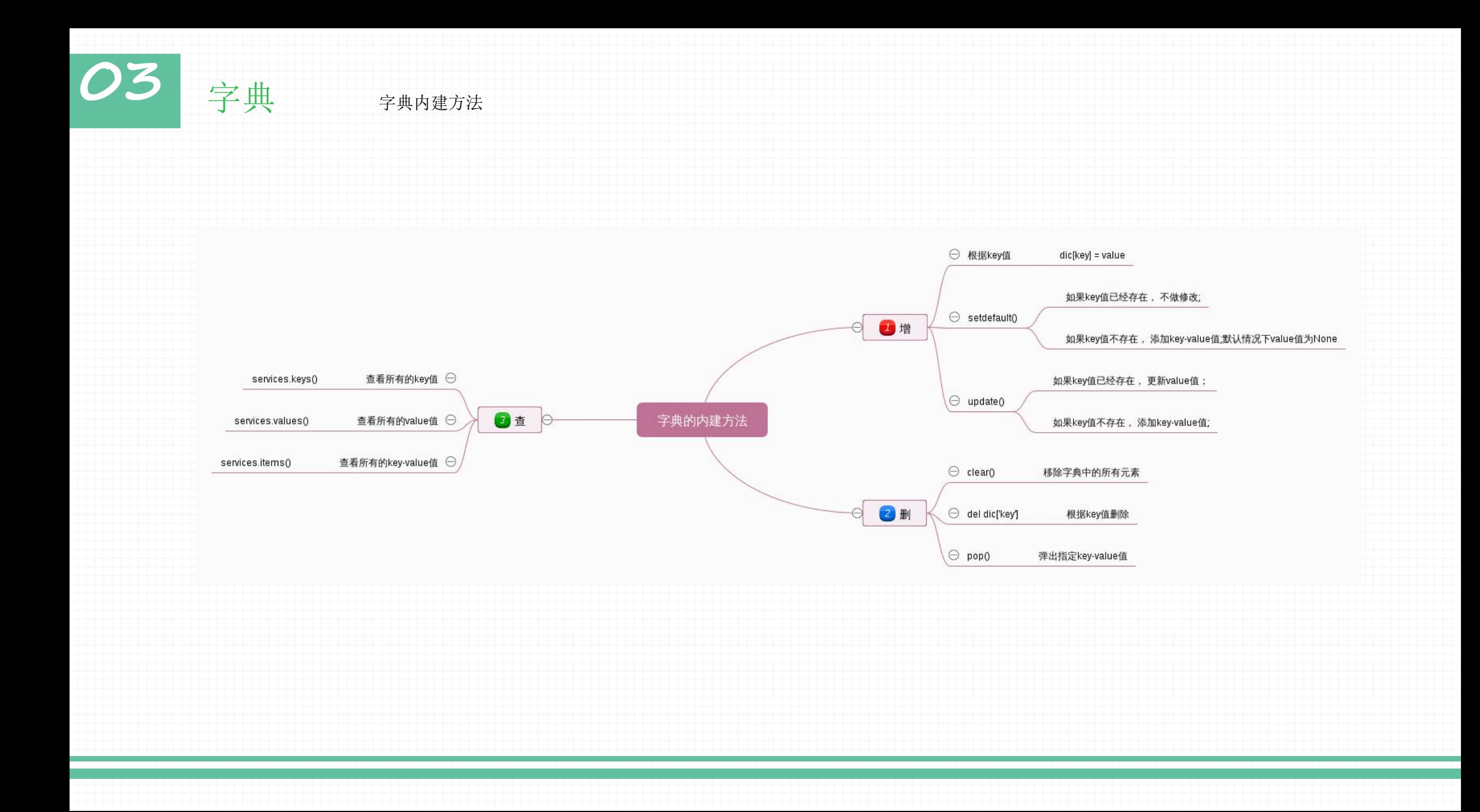

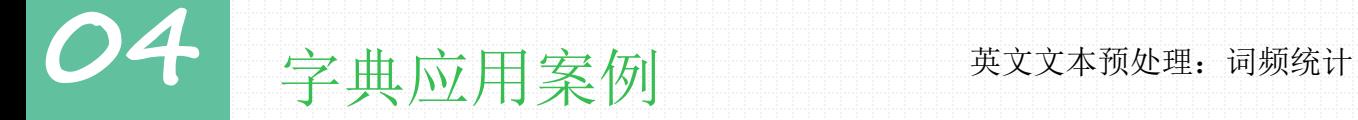

作为字典(key-value)的经典应用题目,单词统计几乎出现在每一种语言键值对学习后的必练题目,主要需求:

写一个函数wordcount统计一篇文章的每个单词出现的次数(词频统计)。统计完成后,对该统计按单词频次进行排序。

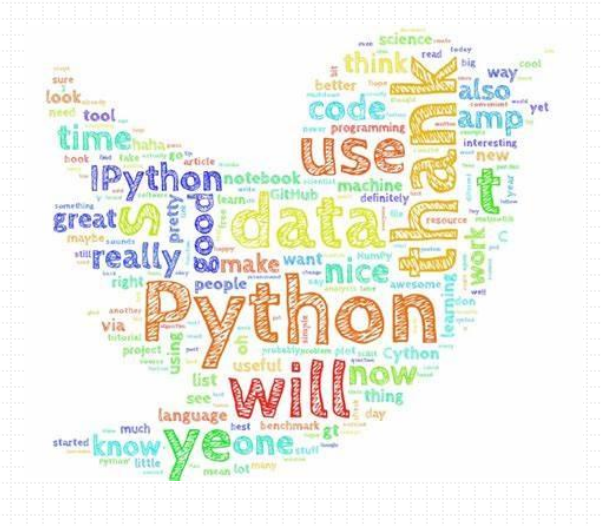

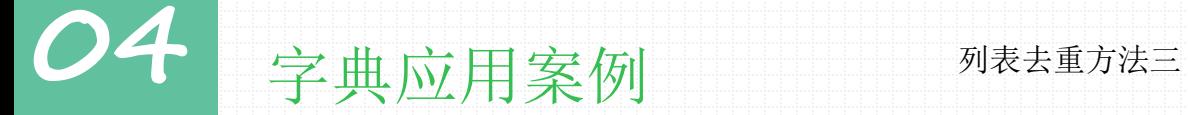

方法三: 通过字典的方式去重:, 因为字典的key值是不能重复的.

 $I = [1, 2, 3, 4, 65, 1, 2, 3]$ 

print({}.fromkeys(li).keys())

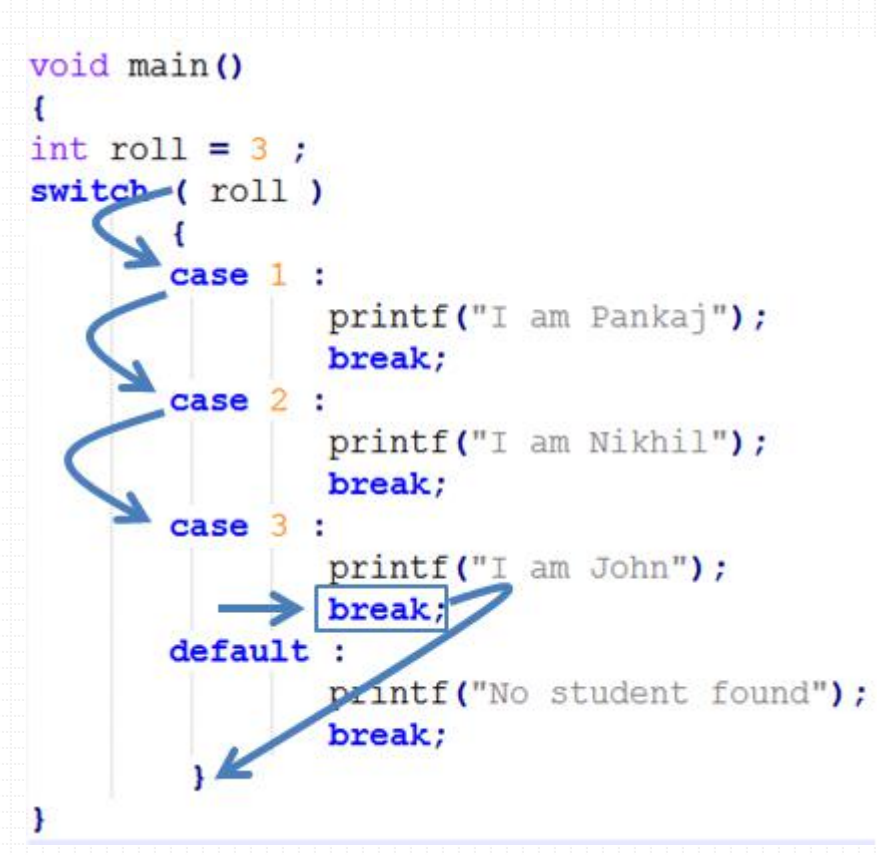

注意: python中没有switch语句, 如何间接实现?

# 04 字典应用案例 switch语句实现

# 24 字典应用案例 switch语句实现

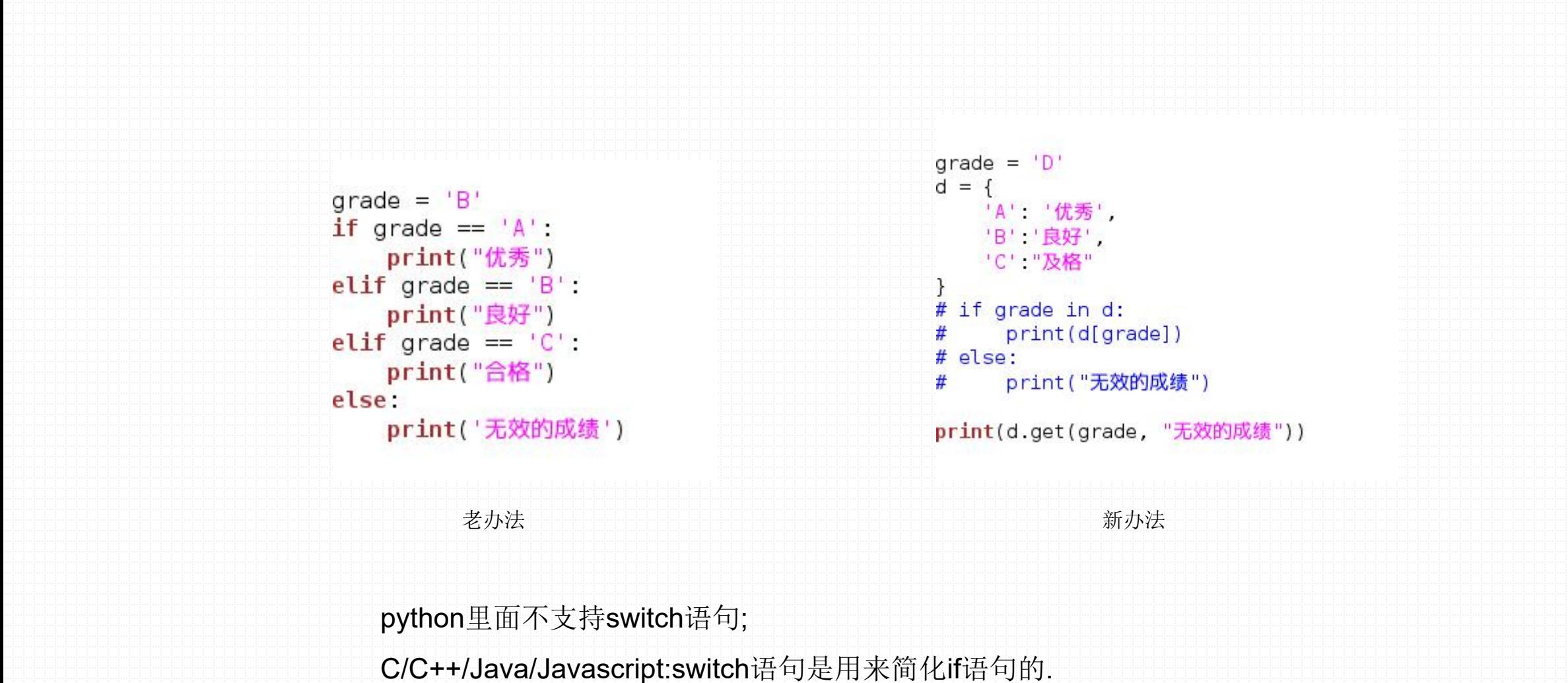

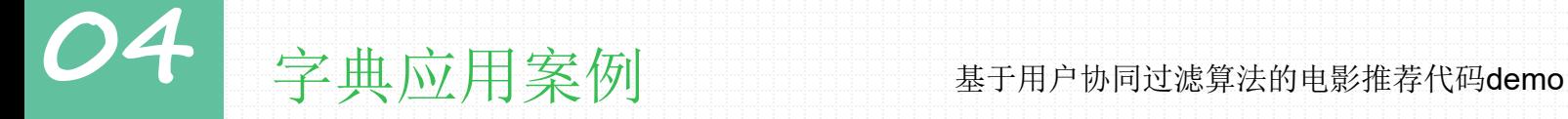

题目需求: 假设已有若干用户名字及其喜欢的电影清单,现有某用户,已看过并喜欢一些电影,现在想 找个新电影看看,又不知道看什么好。根据已有数据,查找与该用户爱好最相似的用户,也就是看过并喜 欢的电影与该用户最接近,然后从那个用户喜欢的电影中选取一个当前用户还没看过的电影,进行推荐。

技能要点**:** Python内置函数以及内置字典与集合的用法

**05** 一键多值字典:defaultdict collections.defaultdict类,本身提供了默认值的功能, 课状值可以是整形,列表,集合等. 需求: 我们想要一个能将键(key)映射到多个值的字(即所谓的一键多值字典)

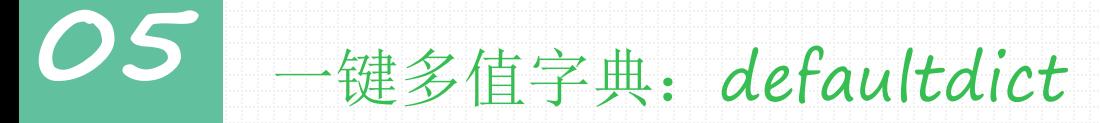

# 解决方案:

1). 字典是一种关联容器, 每个键都映射到一个单独的值上。如果想让键映射到多个值, 需要将这些多个值保存到容器(列表或者集合)中。 2). 利用collections模块中的defaultdict类自动初始化第一个值,这样只需关注添加元素.

 $I = J (a \rho) e r^{\gamma L L}$ from collections import defaultdict  $\sqrt{}$ d=defaultdict(list)  $450.7$  $d['a']$ . append(1)  $d['a']$  append(2)  $d['b']$ . append $(4)$  $= \frac{1}{2} \sum_{i=1}^{n}$  $print(d)$ d=defaultdic (set)  $d[\underline{a}']$ . add $(1)$  $d['a']$ .  $add(2)$  $d['b']$ .  $add(4)$  $print(d)$ 

# OS <sup>一键多值子典:defaultaict内直致猫结构</sup> 一键多值字典: defaultdict内置数据结构

总结的第三章第二章第三章第三章第三章第三章第三章

# 解决方案:

1). 字典是一种关联容器, 每个键都映射到一个单独的值上。如果想让键映射到多个值, 需要将这些多个值保存到容器(列表或者集合)中。

2). 利用collections模块中的defaultdict类自动初始化第一个值,这样只需关注添加元素.

from collections import defaultdict

d=defaultdict(list)  $d['a']$ . append $(1)$  $d['a']$ . append $(2)$  $d['b']$ . append $(4)$ 

 $print(d)$ 

d=defaultdict(set)  $d['a']$ .  $add(1)$  $d['a']$ .  $add(2)$  $d['b']$ .  $add(4)$ 

 $print(d)$ 

**可变数据类型:可以增删改。**可变数据类型,允许变量的值发生变化,即如果对变量进行append、+=等这种操作后,只是改变了变量的值,而不会 新建一个对象,变量引用的对象的地址也不会变化,不过对于相同的值的不同对象,在内存中则会存在不同的对象,即每个对象都有自己的地址,相当 于内存中对于同值的对象保存了多份,这里不存在引用计数,是实实在在的对象。

不可变数据类型:不可以增删改。python中的不可变数据类型,不允许变量的值发生变化,如果改变了变量的值,相当于是新建了一个对象,而对 于相同的值的对象,在内存中则只有一个对象,内部会有一个引用计数来记录有多少个变量引用这个对象。

序列**:** Python包含列表、元组、字符串、集合等内建的序列。所有序列类型都可以进行某些特定的操作。

有序序列: 这些操作包括:索引(indexing)、分片(sliceing)、连接操作符(adding)、重复操作符(multiplying)以及成员操

作符。

非序列**:**

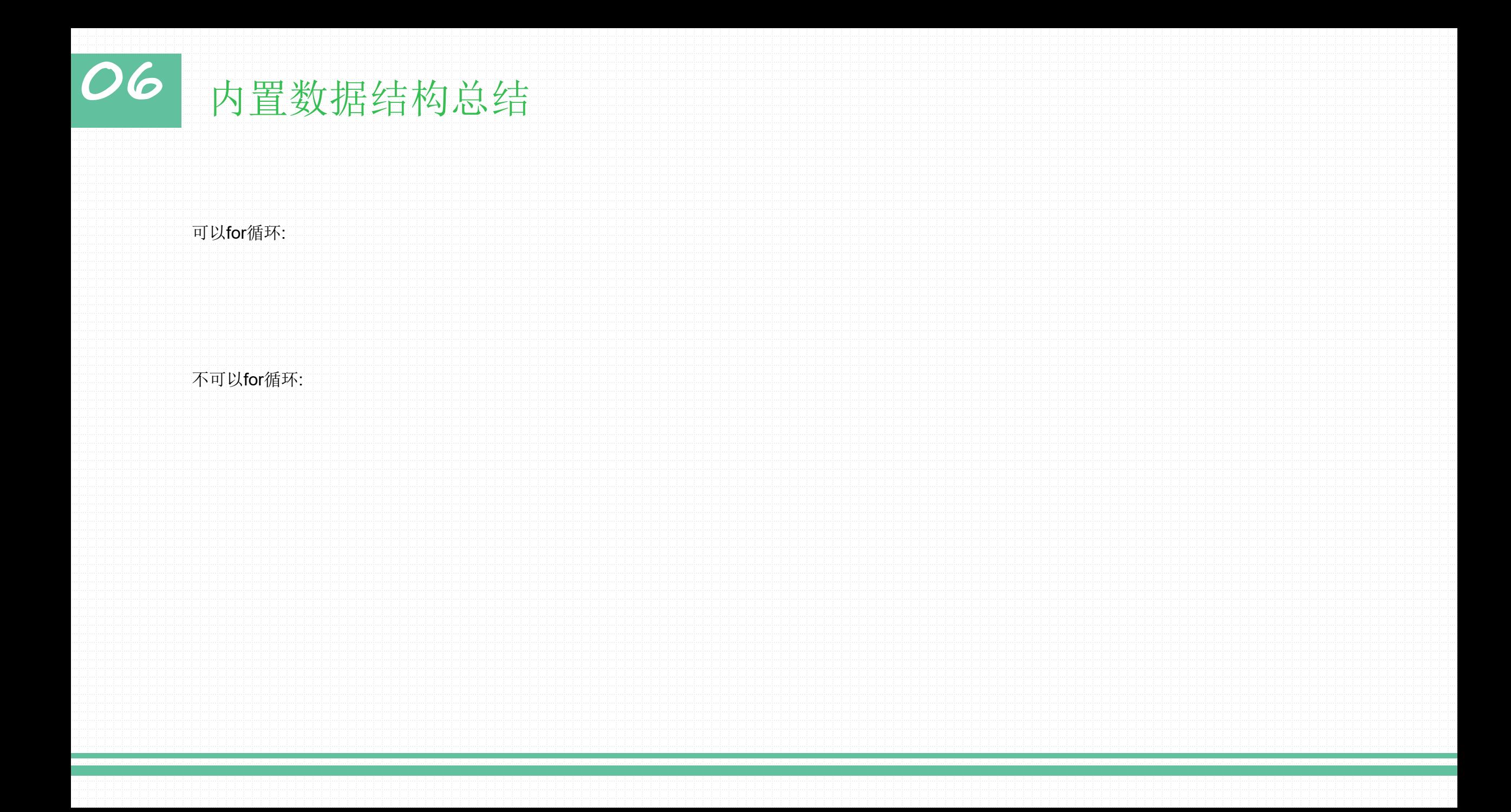

**07** 本节练习一

# 问题描述:

有一个列表, 其中包括 10 个元素, 例如这个列表是[1,2,3,4,5,6,7,8,9,0],要求将列表中的每个元素一次向 前移动一个位置,第一个元素到列表的最后,然后输出这个列表。最终样式是[2,3,4,5,6,7,8,9,0,1]

**07** 本节练习二

# 问题描述: 按照下面的要求实现对列表的操作:

1). 产生一个列表,其中有 40 个元素,每个元素是 0 到 100 的一个随机整数

2). 如果这个列表中的数据代表着某个班级 40 人的分数,请计算成绩低于平均分的学生人数

3). 对上面的列表元素从大到小排序并输出

**07** 本节练习三

# 问题描述:

如果将一句话作为一个字符串,那么这个字符串中必然会有空格(这里仅讨论英文),比如"How are you.",但有 的时候,会在两个单词之间多大一个空格。现在的任务是,如果一个字符串中有连续的两个空格,请把它删除。

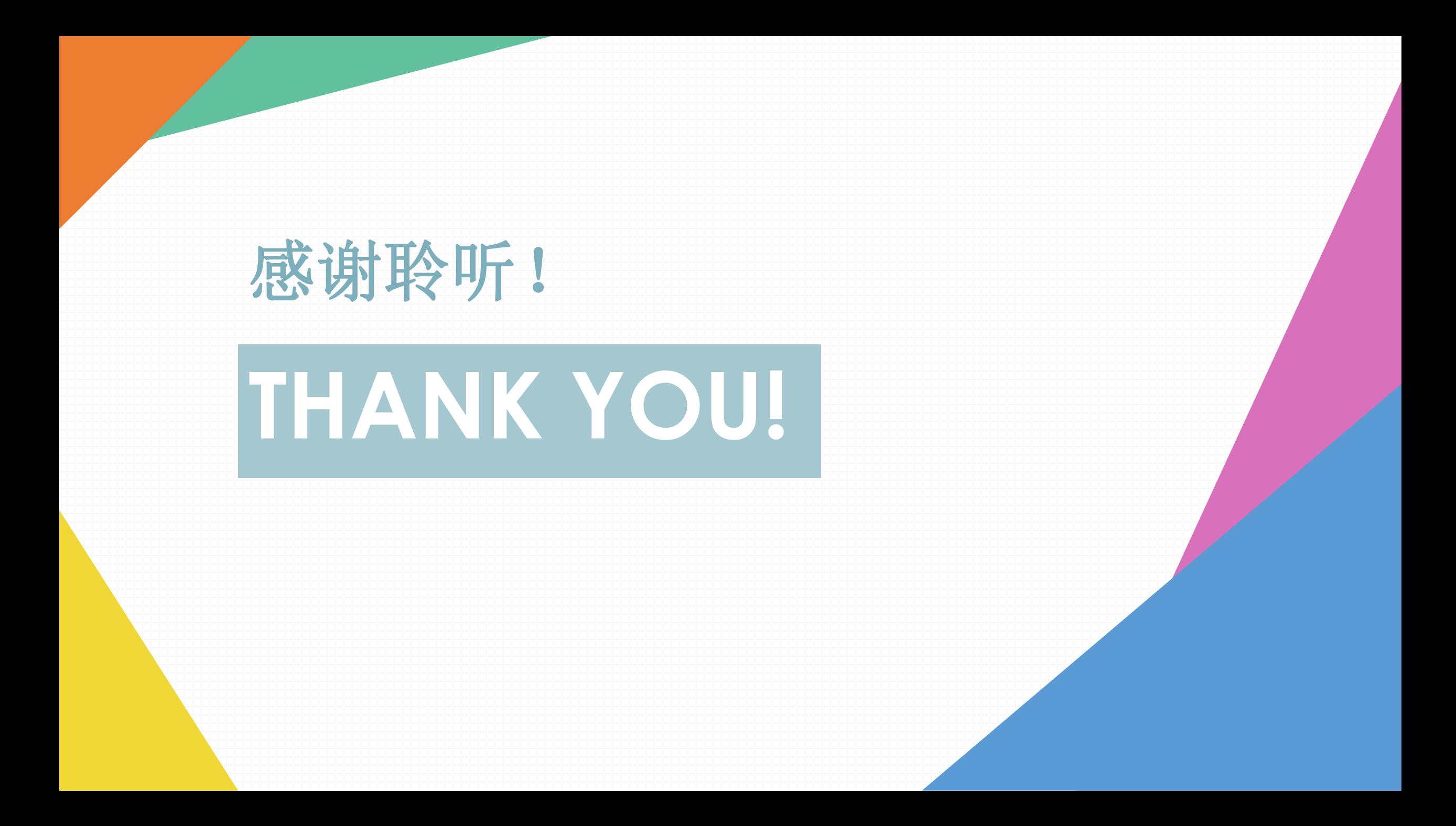